# Politechnika Krakowska im. Tadeusza Kościuszki

# KARTA PRZEDMIOTU

obowiązuje studentów rozpoczynających studia w roku akademickim 2017/2018

Wydział Inżynierii Lądowej

Kierunek studiów: Budownictwo Profil: Ogólnoakademicki Profil: Ogólnoakademicki Profil: Ogólnoakademicki

Forma sudiów: stacjonarne 
Kod kierunku: BUD

Stopień studiów: I

Specjalności: Bez specjalności - studia w języku angielskim

# 1 Informacje o przedmiocie

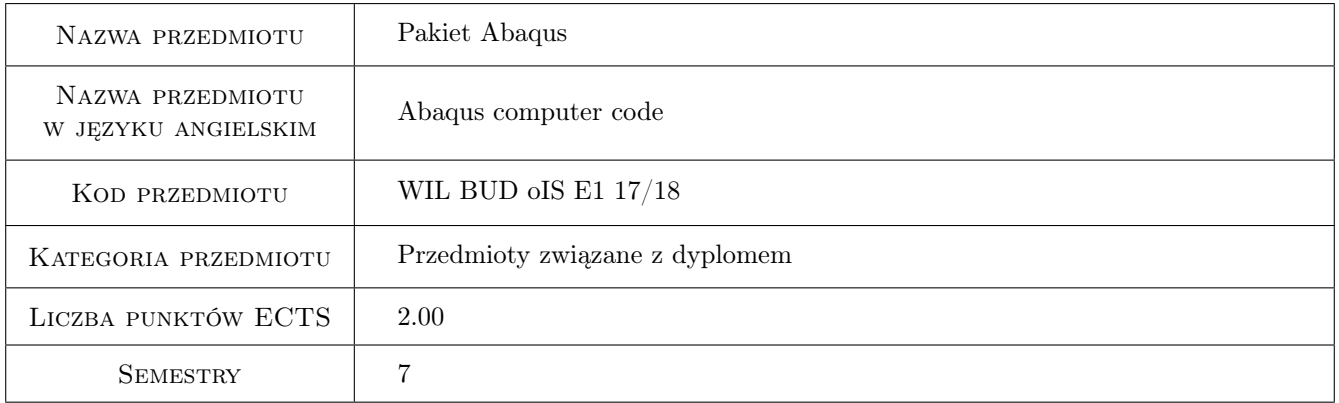

# 2 Rodzaj zajęć, liczba godzin w planie studiów

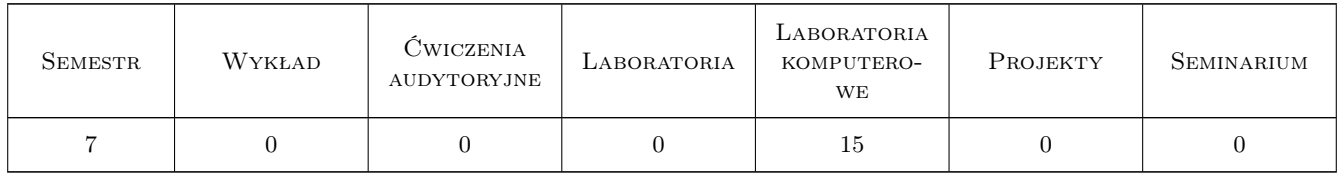

# 3 Cele przedmiotu

Cel 1 Uzyskanie praktycznych umiejętności posługiwania się pakietem obliczeniowym, działającym w oparciu o Metodę Elementów Skończonych na przykładzie typowych konstrukcji inżynierskich z zastosowaniem różnych typów analizy (statyka, dynamika, obliczenia w zakresie liniowym i nieliniowym)

Cel 2 Przedstawienie biblioteki elementów skończonych programu ABAQUS i kryteriów ich stosowania

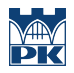

- Cel 3 Przedstawienie wybranych modeli materiałów oraz typów analizy dostępnych w programie ABAQUS
- Cel 4 Przedstawienie założen analizy nieliniowej konstrukcji na przykładzie analizy spreżysto-plastycznej

# 4 Wymagania wstępne w zakresie wiedzy, umiejętności i innych kompetencji

- 1 Zaliczony przedmiot Technologia Informacyjna.
- 2 Znajomość podstaw metody elementów skończonych.

# 5 Efekty kształcenia

- EK1 Wiedza Student potrafi scharakteryzować program ABAQUS i podać jego typowe zastosowania
- EK2 Wiedza Student potrafi scharakteryzować elementy MES dostępne w programie i poprawnie wybrać element do obliczanego zadania
- EK3 Wiedza Student rozróznia modele konstytutywne materiałów oraz typy analizy i potrafi je dobrac w zaleznosci od rodzaju zadania
- EK4 Umiejętności Student potrafi wykonac obliczenia, w zakresie liniowo-sprezystym, konstrukcji pretowych, tarcz, płyt i powłok w systemie ABAQUS
- EK5 Umiejętności Student potrafi wykonac obliczenia, w zakresie sprezysto-plastycznym, konstrukcji płytowej w systemie ABAQUS

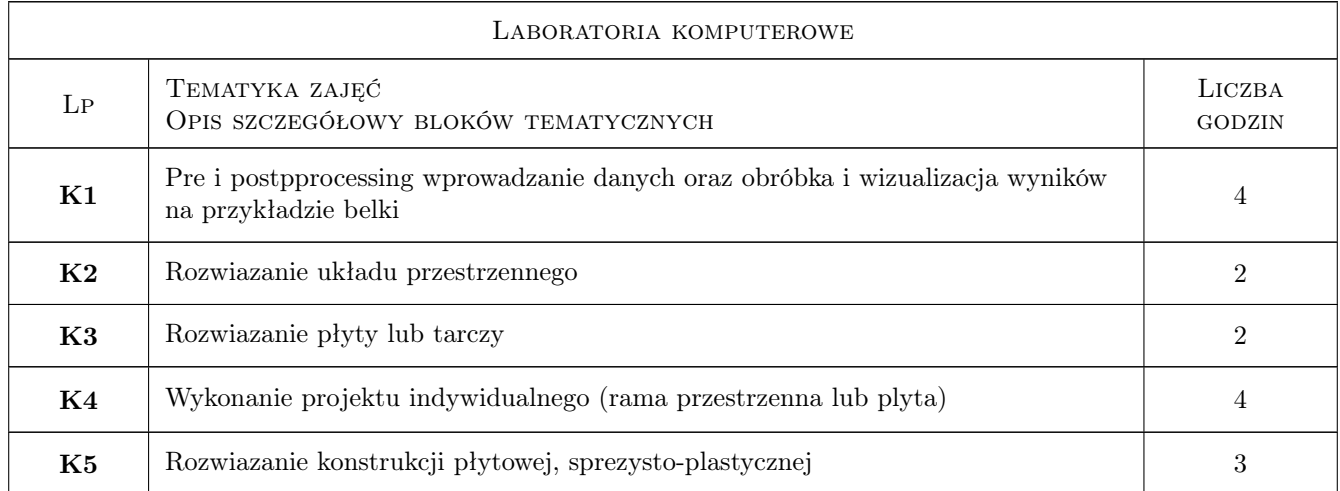

# 6 Treści programowe

# 7 Narzędzia dydaktyczne

- N1 Ćwiczenia laboratoryjne
- N2 Konsultacje

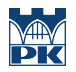

# 8 Obciążenie pracą studenta

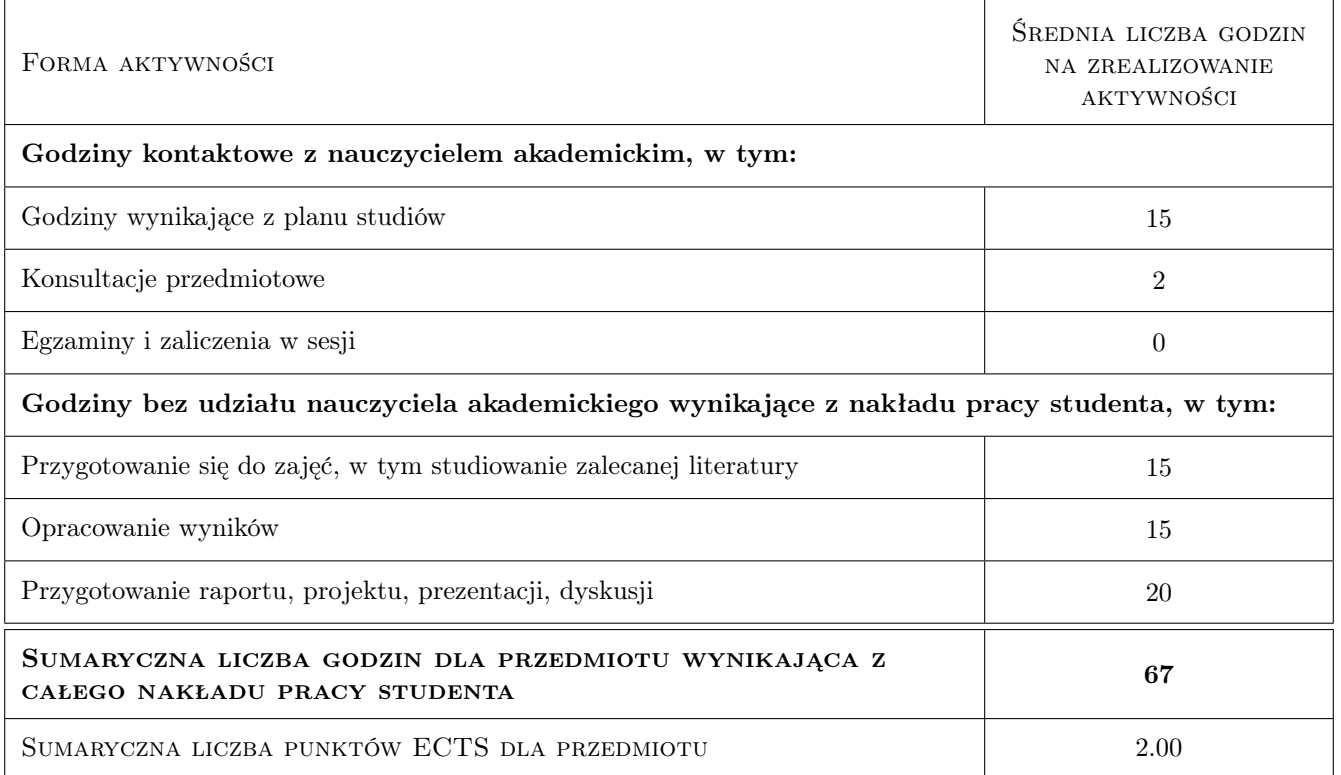

# 9 Sposoby oceny

#### Ocena formująca

- F1 Projekt indywidualny
- F2 Sprawozdanie z ćwiczenia laboratoryjnego

#### Ocena podsumowująca

P1 Średnia ważona ocen formujących

#### Kryteria oceny

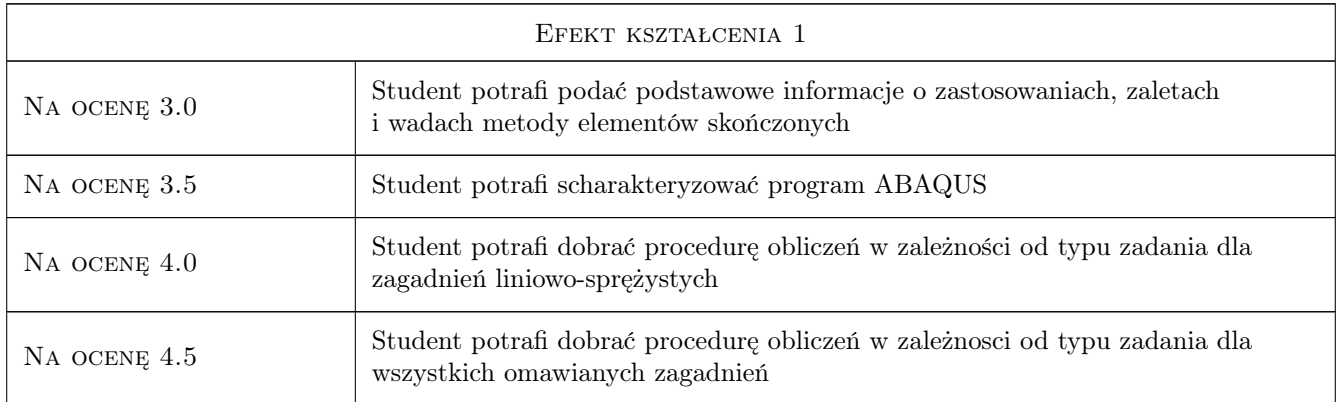

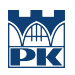

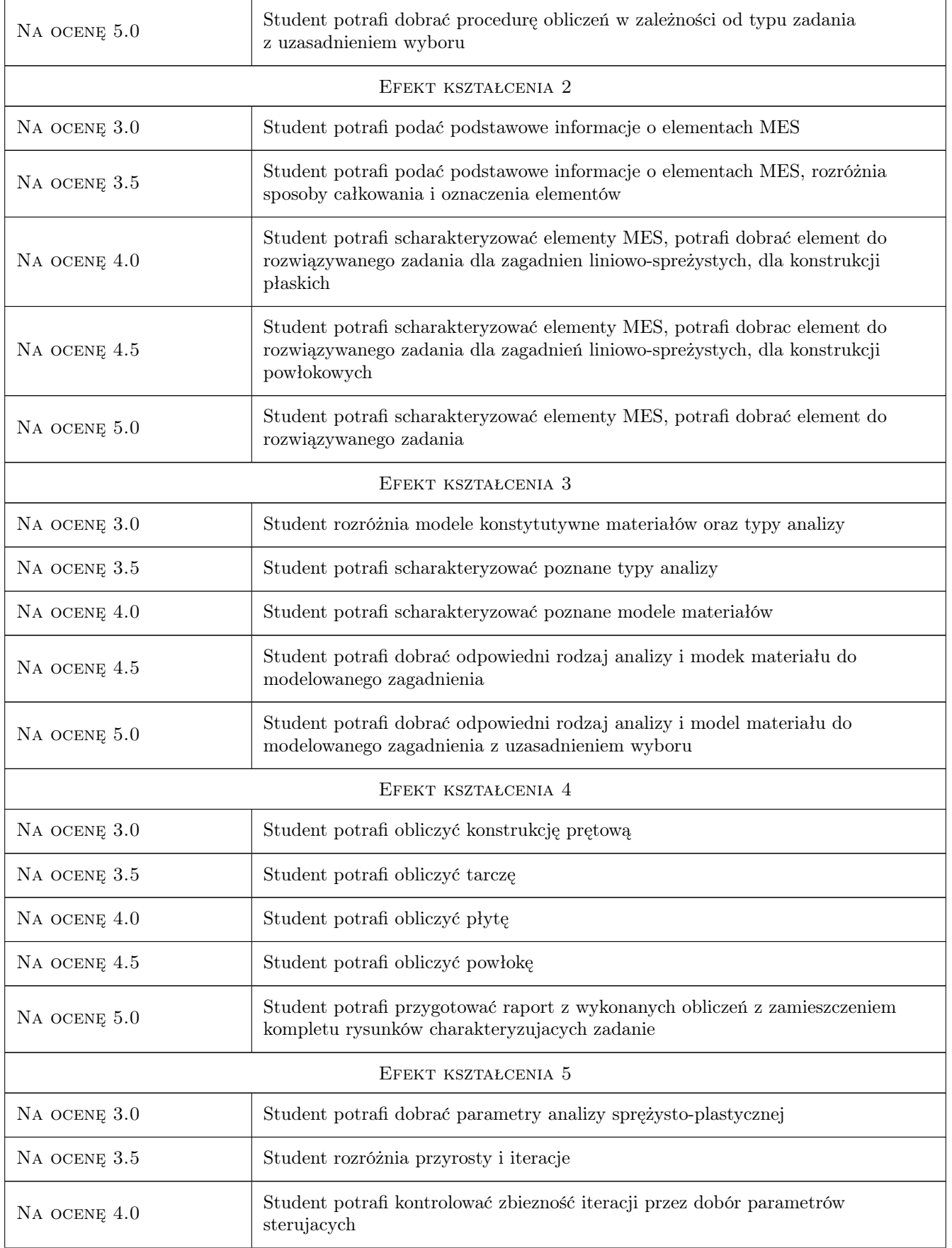

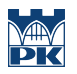

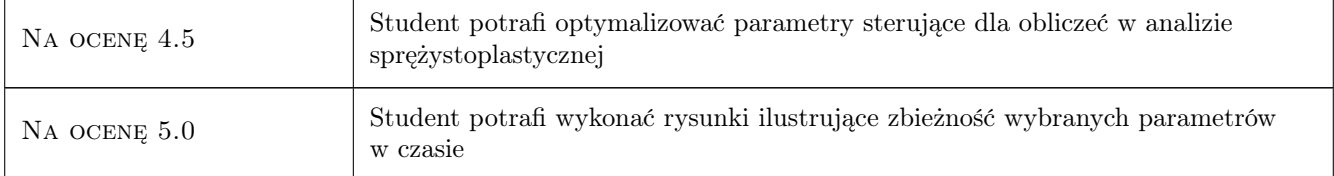

# 10 Macierz realizacji przedmiotu

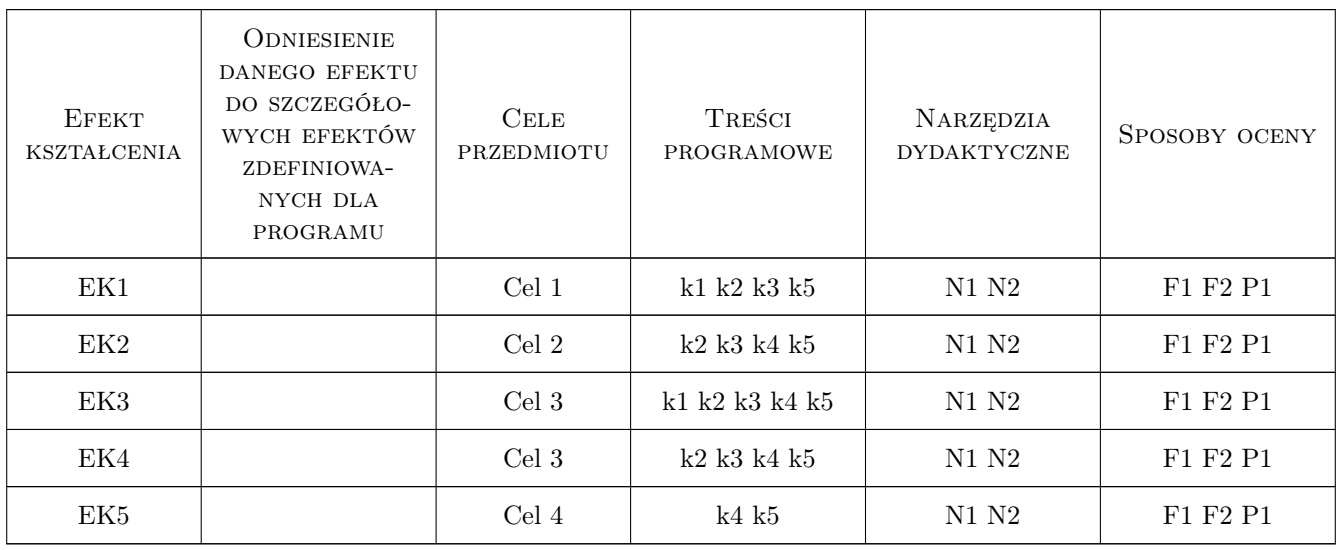

# 11 Wykaz literatury

#### Literatura podstawowa

[1 ] Simulia — ABAQUS - podręcznik użytkownika, ., 2012, .

#### Literatura dodatkowa

[1 ] Materiały udostępnione studentom przez prowadzącego oraz znajdujące się na stronie internetowej www.l5.pk.edu.pl

# 12 Informacje o nauczycielach akademickich

### Osoba odpowiedzialna za kartę

dr inż. Piotr Mika (kontakt: p.mika@l5.pk.edu.pl)

#### Osoby prowadzące przedmiot

1 dr inż. Piotr Mika (kontakt: pm@l5.pk.edu.pl)

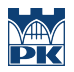

# 13 Zatwierdzenie karty przedmiotu do realizacji

(miejscowość, data) (odpowiedzialny za przedmiot) (dziekan)

PRZYJMUJĘ DO REALIZACJI (data i podpisy osób prowadzących przedmiot)

. . . . . . . . . . . . . . . . . . . . . . . . . . . . . . . . . . . . . . . . . . . . . . . .